## **CMP 326 Final Fall 2015** Name: \_\_\_\_\_\_\_\_\_\_\_\_\_\_\_\_\_\_\_\_\_\_\_\_\_\_\_\_\_\_\_

 $\mathcal{L}_\text{max}$  . The set of the set of the set of the set of the set of the set of the set of the set of the set of the set of the set of the set of the set of the set of the set of the set of the set of the set of the set

There is a blank page at the end of the exam if you need more room to answer a question.

1) (10 pts) Fill in the blanks to specify the missing keywords or definitions.

**public class** SomeClass \_\_\_\_\_\_\_\_\_\_\_ OtherClass \_\_\_\_\_\_\_\_\_\_\_\_\_\_ SomeInterface {...}

If a class, variable, or method is \_\_\_\_\_\_\_\_\_\_\_\_\_\_\_\_\_\_\_\_\_, then it can be referenced only in the class it is defined in.

A(n) \_\_\_\_\_\_\_\_\_\_\_\_\_\_\_\_\_\_\_\_\_\_\_\_\_\_\_\_\_\_\_\_\_\_variable is declared inside of a method.

 $A(n)$  \_\_\_\_\_\_\_\_\_\_\_\_\_\_\_\_\_\_\_\_\_\_\_\_\_\_\_\_\_\_\_\_\_ is passed into a method.

A(n) \_\_\_\_\_\_\_\_\_\_\_\_\_\_\_\_\_\_\_\_\_\_ class cannot be instantiated.

If one class contains two methods with the same name, but different signatures, then these methods are

To test if instance1 is an instance of the class SomeClass, we write instance1 \_\_\_\_\_\_\_\_\_\_\_\_\_\_\_\_\_\_\_ SomeClass.

A(n) \_\_\_\_\_\_\_\_\_\_\_\_\_\_\_\_\_\_\_\_\_\_\_\_\_\_\_variable in a class is shared by all instances of that class.

If an object is passed by \_\_\_\_\_\_\_\_\_\_\_\_\_\_\_\_\_\_\_\_\_ to a method it can be modified and then this change will be \_\_\_\_\_\_\_\_\_\_\_\_\_\_\_ by the caller method.

2) (25 pts total; 5 pts. per part) Write the output of each piece of code. If the code gives an error, write any output produced before the error, and then write "ERROR". If the code results in an infinite loop, write the output from two iterations of the loop, and then write "INFINITE".

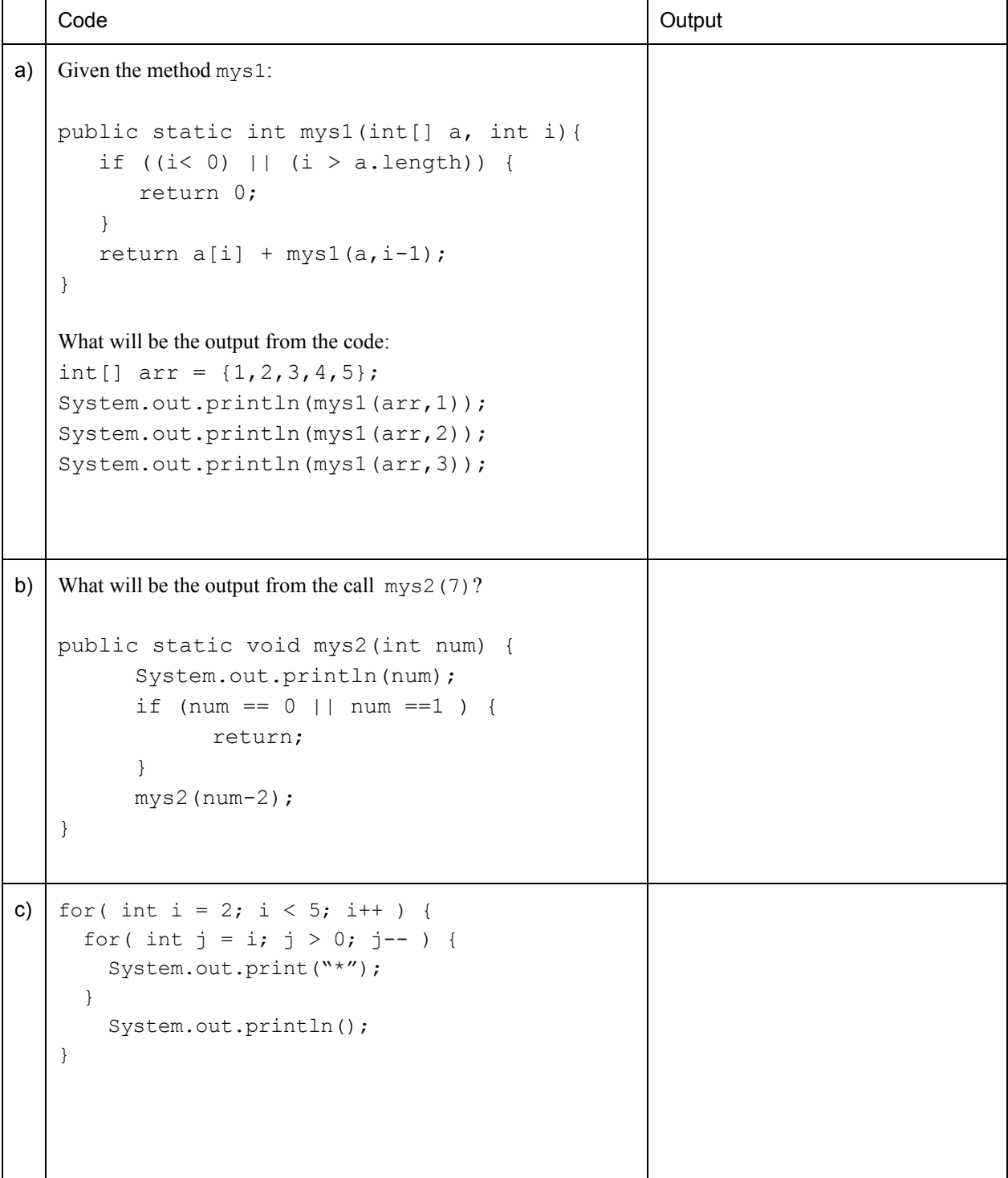

```
d) What will be the output from calling
   System.out.println(f(7))?
   public static int f(int n){
     int[] x = \{1, 1\};for(int i = 1; i < n; i += 2) {
       System.out.println(x[0] + " " + x[1]);
       for(int j = 0; j < x.length; j++) {
         x[j] += x[1-j];
       }
     }
     return x[n%2];
   }
e) What will be the output from calling main()?
   public class Cla {
     private String a;
     private static boolean b;
     public Cla(String inA, boolean inB){
         a = \text{inA:}b = \text{inB};}
     public String toString() {
         return a + " " + b;}
     public static void main(String[] args) {
          Cla ml = new Cla('Lehman'',false);
          System.out.println(m1);
         Cla m2 = new Cla("College", true);
         System.out.println(m1);
         System.out.println(m2);
         Cla m3 = m1;m3.a = "Bronx";System.out.println(m1);
         System.out.println(m2);
         System.out.println(m3);
     }
   }
```
- 3) (40 pts) Use the classes below to complete this section.
- a) (25 pts) Do the following for the class BankAccount:
	- I. (5 pts) Write a constructor that initializes the three instance variables. name and balance should be initialized based on parameters. accountID should be unique for each BankAccount object. The first BankAccount should have an accountID of 1, the second 2, the third 3, and so on. Class variable count should keep track of how many BankAccount objects are instantiated.
	- II. (5 pts) Write a method called deposit that increases the  $b$ alance of the BankAccount by the given parameter.
	- III. (5 pts) Write a method called withdraw that reduces the  $b$ alance of the BankAccount by the given parameter. If the balance would become negative, do not reduce the balance and instead throw an exception.
	- IV. (5 pts) Define the compareTo method so that it compares the balance of the BankAccount calling it with the balance of the otherBankAccount. The method should return a negative number if the balance of the calling BankAccount is less than that of otherBankAccount, 0 if the two are equal, and a positive number otherwise.
	- V. (5 pts) Override the default toString method so it returns a nicely-formatted String containing the names and values of all the BankAccount's variables.

```
Example Output:
Account: 8 Name: John Balance: $400
```

```
public class BankAccount implements Comparable<BankAccount> {
```

```
private String name;
privateintaccountID;
private int balance; // balance of account in dollars
protected static int count = 0;
// answer for part (a)I:
publicBankAccount( )
{
```
// answer for part (a)II:

// answer for part (a)III:

// answer for part (a)IV:

**public int** compareTo(BankAccount otherBankAccount){

}

// answer for part (a)V: **public** String toString(){

} }

b) (15 pts) Do the following for the class CheckingAccount, which is a subclass of BankAccount: I. (5 pts) Define a constructor so it does everything the constructor from the parent class does, and also initializes numchecks based on a parameter.

II. (5 pts) Create a method called setNewChecks that increases numchecks by an amount specified in its parameter and throws an Exception if the input parameter is i) less than 20 or ii) greater than 100 and not a multiple of 20.

III. Define method checkCashed that takes in one int parameter representing the amount of the check. This method should withdraw that amount of money from the account and decrement the number of checks the customer has by one. If the balance would become negative by withdrawing the amount, the method should not reduce the balance and instead throw an exception.

```
public class CheckingAccount extends BankAccount
{
  private int numchecks; // the number of checks the customer has
  // answer for part (b)I:
  public CheckingAccount ( )
  {
```

```
// answer for part (b)II:
```
}

// answer for part (b)III:

4) (15 points) Write a static method bringToFront that takes in a String array inArr and an int index, and returns a String array. The returned array should be the same same as inArrexcept:

- the String at position index has been moved to position 0
- the Strings in positions 0 to index-1 have been moved to one position higher in the array
- the Strings in positions index+1 and higher should not be changed

If index is not a valid position in inArr (i.e. it is too big or too small), return inArr.

For example, if inArr is

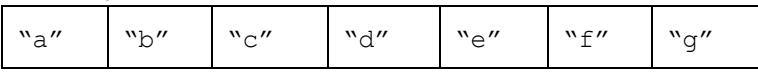

then the call bringToFront (inArr, 4) should return the array

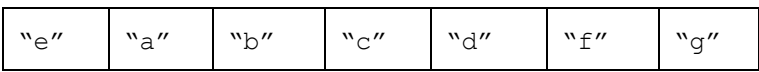

5) (15 pts) Given the Rectangle and Circle classes below:

- a) Define an abstract class called Shape from which the Rectangle and Circle class can be derived. Extract as much code as possible into the Shape class.
- b) Modify the code below so that Rectangle and Circle are derived from Shape. You should mark your changes directly on the exam.

```
public class Rectangle {
  int x; // x-coordinate of center of rectangle
   int y; // y-coordinate of center of rectangle
  int w; // width of rectangle
  int h; // height of rectangle
  public Rectangle(int x, int y, int w, int h){
     this.x = x;this.y = y;
     this.w = w;
     this.h = h;
   }
  public double area() {
     return (double)(w * h);
   }
  public void moveBy(int dx, int dy) {
     x \neq 0y \neq = dy;}
}
public class Circle {
  int x; // x-coordinate of center of rectangle
  int y; // y-coordinate of center of rectangle
  int r; // radius of circle
  public Circle(int x, int y, int r) {
     this.x = x;
     this.y = y;
     this.r = r;
   }
  public double area() {
     return Math.PI * r * r;
   }
  public void moveBy(int dx, int dy){
     x \neq x;y \neq = dy;}
}
```
Define your class Shape here:

6) (15 points) Write a **RECURSIVE**method sumEventhat has one parameter, an int n, and returns the sum of the first neven numbers. Assume  $n > 0$  and the first even number is 2.

```
For example, sumEven (1) should return 2,
            sumEven(2) should return 6 (= 2 + 4)sumEven (3) should return 12 ( = 2 + 4 + 6)
```
7) (10 points) Write a method called firstWord that takes in two Strings, infileName and outfileName. The method should open and read from the file infileName. For each line in infileName, this method should print the first word of that line to the file outfileName. All exceptions should be handled within this method by printing an error message and exiting the program.

For example, if infileName is: To be, or not to be, that is the question— Whether 'tis Nobler in the mind to suffer The Slings and Arrows of outrageous Fortune, Or to take Arms against a Sea of troubles,

Then firstWord should print the following to outfileName: To Whether The Or